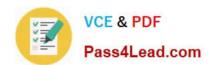

# 70-692<sup>Q&As</sup>

Upgrading Your Windows XP Skills to MCSA Windows 8

# Pass Microsoft 70-692 Exam with 100% Guarantee

Free Download Real Questions & Answers PDF and VCE file from:

https://www.pass4lead.com/70-692.html

100% Passing Guarantee 100% Money Back Assurance

Following Questions and Answers are all new published by Microsoft
Official Exam Center

- Instant Download After Purchase
- 100% Money Back Guarantee
- 365 Days Free Update
- 800,000+ Satisfied Customers

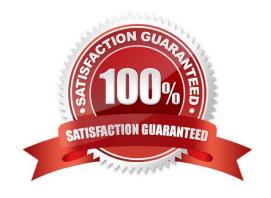

### https://www.pass4lead.com/70-692.html 2022 Latest pass4lead 70-692 PDF and VCE dumps Download

#### **QUESTION 1**

A company has Windows 8.1 client computers. The company uses Windows BitLocker Drive Encryption and BitLocker Network Unlock on all client computers.

Your need to collect information about BitLocker Network Unlock status.

Which command should you run?

- A. Run the BdeHdCfg command.
- B. Run the bitsadmin command.
- C. Run the BitLockerWizard command.
- D. Run the manage-bde command.

Correct Answer: D

#### **QUESTION 2**

Your company has a main office and two branch offices named Branch1 and Branch2. The main office contains a file server named Server1 that has BranchCache enabled. Branch1 contains a server named Server2 that is configured as a

hosted cache server.

All client computers run Windows 8.1 Enterprise. All of the computers are joined to an Active Directory domain.

The BranchCache settings of all the computers are configured as shown in the following exhibit. (Click the Exhibit button.)

# https://www.pass4lead.com/70-692.html

2022 Latest pass4lead 70-692 PDF and VCE dumps Download

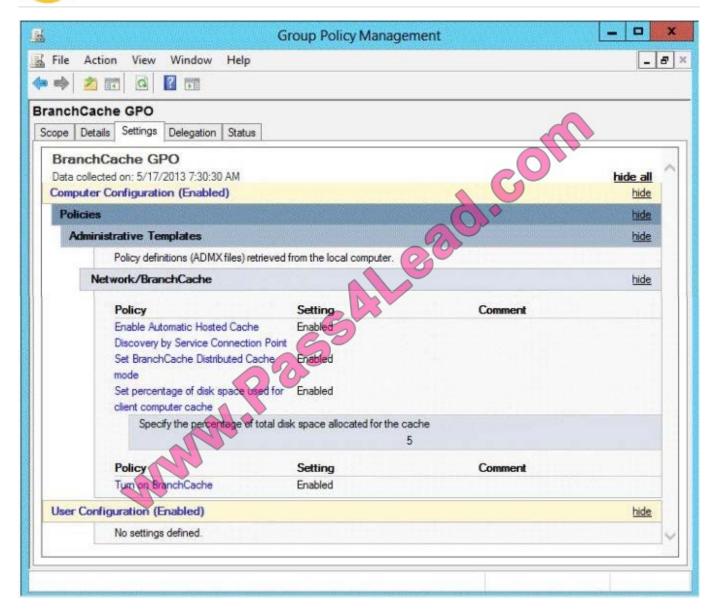

In the table below, identify the effective setting for the client computers in each branch office. Make one selection in each column. Each correct selection is worth one point.

#### Hot Area:

| Effective setting                          | Branch1 Computers                                                                                                    | Branch2 Computers |
|--------------------------------------------|----------------------------------------------------------------------------------------------------|-------------------|
| Will not use BranchCache.                  | C COM                                                                                                    | C                 |
| Will retrieve cached content from peers.   | All some                                                                                                    | C                 |
| Will retrieve cached content from Server1. | My Control of the Control of the Con | C                 |
| Will retrieve cached content from Server2. | C                                                                                                    | 6                 |

# https://www.pass4lead.com/70-692.html

#### Correct Answer:

| Effective setting                          | Branch1 Computers | Branch2 Computers |
|--------------------------------------------|-------------------|-------------------|
| Will not use BranchCache.                  | C COM             | C                 |
| Will retrieve cached content from peers.   | all some          | C                 |
| Will retrieve cached content from Server1. | May a Comment     | C                 |
| Will retrieve cached content from Server2. | C                 | 0                 |

#### **QUESTION 3**

You plan to purchase new Windows 8.1 tablets for your company network.

You need to ensure that tablet users are able to use the Windows 8.1 Snap feature.

Which hardware specifications should you meet in choosing tablets?

- A. Monitor that supports at least five simultaneous touches
- B. Monitor and video adapter that support a minimum screen resolution of 1024 x 768
- C. Monitor and video adapter that support a minimum screen resolution of 1366 x 768
- D. Monitor that supports at least three simultaneous touches

Correct Answer: D

#### **QUESTION 4**

A company plans to deploy Windows 8.1 to 100 client computers. Each client computer has 8 GB of memory. You have the following requirements:

Ensure that the operating system fully utilizes the available memory. Ensure that the operating system can be activated by using a Key Management Service (KMS) client setup key.

Minimize the operating system space requirements.

You need to identify the appropriate edition of Windows 8.1 to install on the client computers.

Which edition should you install?

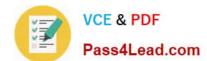

# https://www.pass4lead.com/70-692.html

2022 Latest pass4lead 70-692 PDF and VCE dumps Download

- A. Windows 8.1 Enterprise 32-bit
- B. Windows 8.1 Enterprise 64-bit
- C. Windows 8.1 32-bit
- D. Windows 8.1 Pro 32-bit
- E. Windows 8.1 64-bit
- F. Windows 8.1 Pro 64-bit

Correct Answer: B

#### **QUESTION 5**

You have a Windows 8.1 Enterprise desktop computer.

You add three new 3-terabyte disks.

You need to create a new 9-terabyte volume.

- A. From Disk Management, create a new spanned volume.
- B. From Disk Management, convert all of the 3-terabyte disks to GPT.
- C. From PowerShell, run the New-VirtualDisk cmdlet.
- D. From Disk Management, bring all disks offline.
- E. From Diskpart, run the Convert MBR command.
- F. From PowerShell, run the Add-PhysicalDisk cmdlet.

Correct Answer: AB

Explanation: Create a Spanned VolumeA spanned volume is a dynamic volume consisting of disk space on more than one physical disk. If a simple volume is not a system volume or boot volume, you can extend it across additional disks to create a spanned volume, or you can create a spanned volume in unallocated space on a dynamic disk. Reference:http://technet.microsoft.com/en-us/library/cc772180.aspx

To create a spanned volume using the Windows interface1. In Disk Management, right- click the unallocated space on one of the dynamic disks where you want to create the spanned volume.2. Click New Spanned Volume.3. Follow the instructions on your screen. Using GPT Drives

Reference 2:http://msdn.microsoft.com/en-us/library/windows/hardware/gg463524.aspx

A GPT disk uses the GUID partition table (GPT) disk partitioning system. A GPT disk offers these benefits: Allows up to 128 primary partitions. Master Boot Record (MBR) disks can support up to four primary partitions and an additional 124 partitions inside extended partitions. Allows a much larger partition size? reater than 2 terabytes (TB), which is the limit for MBR disks. Provides greater reliability because of replication and cyclical redundancy check (CRC) protection of the partition table. Can be used as a storage volume on all x64-based platforms, including platforms running Windows XP Professional x64 Edition. Starting with Windows Server 2003 SP1, GPT disks can also be used as a storage volume on x86-based Windows platforms. Can be used as a boot volume on x64-based editions of Windows 7, Windows Vista, and Windows Server 2008. Starting with Windows Server 2003 SP1, GPT disks can also be used as a boot volume on

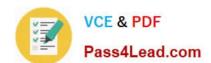

# https://www.pass4lead.com/70-692.html 2022 Latest pass4lead 70-692 PDF and VCE dumps Download

Itanium-based systems.Note: Windows only supports booting from a GPT disk on systems that contain Unified Extensible Firmware Interface (UEFI) boot firmware.

70-692 PDF Dumps

70-692 VCE Dumps

70-692 Study Guide

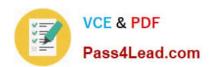

To Read the Whole Q&As, please purchase the Complete Version from Our website.

# Try our product!

100% Guaranteed Success

100% Money Back Guarantee

365 Days Free Update

**Instant Download After Purchase** 

24x7 Customer Support

Average 99.9% Success Rate

More than 800,000 Satisfied Customers Worldwide

Multi-Platform capabilities - Windows, Mac, Android, iPhone, iPod, iPad, Kindle

We provide exam PDF and VCE of Cisco, Microsoft, IBM, CompTIA, Oracle and other IT Certifications. You can view Vendor list of All Certification Exams offered:

https://www.pass4lead.com/allproducts

# **Need Help**

Please provide as much detail as possible so we can best assist you. To update a previously submitted ticket:

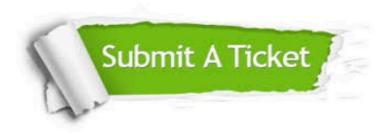

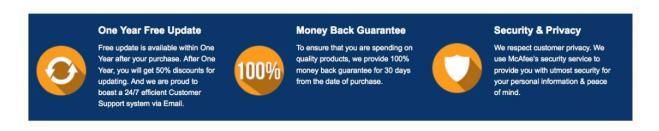

Any charges made through this site will appear as Global Simulators Limited.

All trademarks are the property of their respective owners.

Copyright © pass4lead, All Rights Reserved.